**furry** *Release 0.0.1-dev*

**Dec 11, 2019**

### Contents:

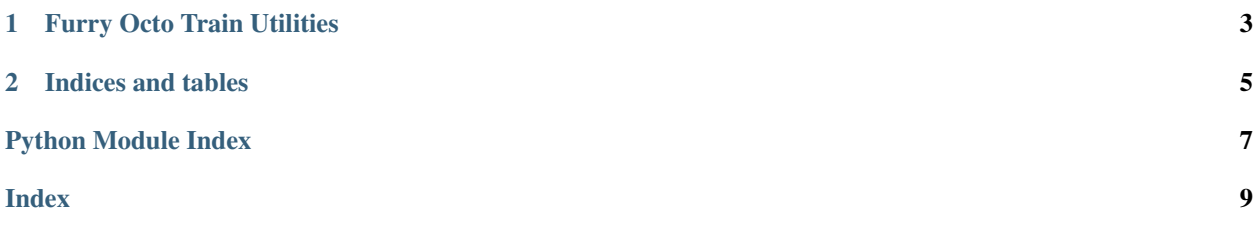

<span id="page-4-1"></span><span id="page-4-0"></span>This module contains the setup command.

# CHAPTER 1

Furry Octo Train Utilities

<span id="page-6-1"></span><span id="page-6-0"></span>furry\_octo\_train.**add**(*x*, *y*) Sum x and y.

Note: This ...

furry\_octo\_train.**hello\_world**() Print hello.

# CHAPTER 2

Indices and tables

- <span id="page-8-0"></span>• genindex
- modindex
- search

Python Module Index

<span id="page-10-0"></span> $\mathbf{f}$ furry\_octo\_train, 1

#### Index

## <span id="page-12-0"></span>A

add() (*in module furry\_octo\_train*), [3](#page-6-1)

#### F

furry\_octo\_train (*module*), [1](#page-4-1)

#### H

hello\_world() (*in module furry\_octo\_train*), [3](#page-6-1)